# Асемблиране на геноми с използването на технологията за фрагментно секвениране Illumina. Анонсиране на прокариотни геноми

Гл. ас. Владимир Толчков, Национален Център по Заразни и Паразитни Болести, отдел Микробиология, сектор Микробиом tolchkov@gmail.com

В дадената презентация е представена работа с асемблер galaxy, анотацията на геномите – чрез база данни Prokka (usegalaxy.org), асемблираният и анотиран геном е на Mycobacterium tuberculosis секвениран целогеномно по технолофията Illumina.

- Резултат от секвенирането нуклеотидни фрагменти, визуализирани във формат FASTQ, съдържащ информация за апарата, координатите където се е намирал фрагмента в плаката
- @HSR:363:h2tcnbcxy:1:1101:16331:1998  $1:N:0:TAAGGCGA...$

## Асемблер на геноми

- Програма, наслагваща секвенираните фрагменти, подредени хаотично в изходящия от секвенатора файл върху бази данни, от които сглобява цял геном.
- Сглобеният геном се визуализира във формат FASTA, разделен на фрагменти – континги, колкото са по-големи и по-малко на брой, толкова по-качествено е асемблирането.

# Асемблиран фрагмент във формат FASTA

>1 length=227706 depth=1.01xTGACACTGAGACGCAAAGGGCCCCCATTTCGTGCCGAAATGGGGTGCTTTTGCG TCTGCTCGGCCCAGGTCCAAGAAGTTGCCAAGAATTCGCTGAGGGGTGTGCCGGAGTCTGTG GTCATGTCGTATTCGTATTTCGTTGAGCTTCCCAGGCTCGAGGACATCGAGCCTGGCGCGCACA CCGACGTTCTGATTGCGAACTCACGGGTGGACCAGGGGCGTATCCGCGCGGCGGTGGAGGCG GTCTTCGACGCCCATCCGGCCCTTGGCACCGTATTCGAGCCGCGCGTTGACACCTTGACTTCTC GCCCGGGCGGCGGCGGGTGGGGCTGGGGAGTGGAACCCCCGGGAGCCGCCGTCGCGGAGG TGATCGCACGGCACAGCGCGAGCTTCGATATGTACACCGGCAGGTTGTTCGCGGTTTCTCTGCT CCCCGGAAGTCCCGACCGGCTAGTACTTACCGCCAGCCGCCTCTGCGTGGACGATGCCTCGTG GCAGACCGTGGTCGAAGACCTGGTGAGGCAATACGACGAGAGTGTGCTGGTGCCAGCACGGT AGGCATCCTGGTGTCCGCGGCGGGTCGGCGAGCCGGCCTGCCTACCGAAGGGTAGGCGCGG GTGGGCGCAGAACCGGGGATGGGCAAACCCGCCGGCTAACGGCCCGATTCGTGCGGTATGAC CTCGAACGTGAGTTCATGGTCGCCGATGCGAATGTGGTCGCCGTCGTTGAGGGTGGCTGTGGT CGCGATGCGCCGCCCACGCACGTAGACGCCGTTGACCGATCGCAGGTCGGTGATCATGAAGCT TTCACCGGTGTTGACGATAACGGCATGGTAGGGACTGACTTTGCCGTCCGGCAGCACCATGTC GTTACTTTTGCTACGCCCGATACGAAGGGGCAACCGGCCAAGTGGAGACCGGTGCCCCGCGG CGTCGCGTATTGCGGCGCGCGGCGAACGGTCGGTCATGCCGGGAGAGTGTTCGAG…

# Асемблиран фрагмент в GRAPH файл

S1TGACACTGAGACGCAAAGGGCCCCCATTTCGTGCCGAAATGGGGTGCTTTTGCGTCTGCTCGGCCCAGG TCCAAGAAGTTGCCAAGAATTCGCTGAGGGGTGTGCCGGAGTCTGTGGTCATGTCGTATTCGTATTCGTTG AGCTTCCCAGGCTCGAGGACATCGAGCCTGGCGCGCACACCGACGTTCTGATTGCGAACTCACGGGTG...

... CTCGTGGATGCCCGCGC

LN:i:227706

dp:f:1.011076220438104S

#### Анонсиране на геноми

- Определяне на структурни елементи (гени, регулаторни участъци, промотори и т.н.)
- 2 подхода търсене на всички налични в съответните бази данни и задаване ръчно на представляващи за нас интерес секвенции.

#### Последователност на анонсиране

- 1. Наслагване на секвенции на рРНК, иРНК и риРНК от съответните бази данни
- 2. Изтриване от анотирания геном на вече локализираните гени за рРНК
- 3. Локализиране на други гени, не кодиращи белтък
- 4. Изтриване на всичко открито до тук
- 5. Локализиране на кодиращи гени.

# Визуализация

GFF (General Feature Format) съдържа в табличен вид:

- 1. Seqname име на секвенцията
- 2. Source име на програмата или базата данни, локализирали дадената генетична структура
- 3. Feature структурен елемент (ген, вариация, сходство)
- 4. Start начало (номер на първия нуклеотид) на елемента в секвенцията
- 5. End край на елемента в секвенцията

6. Score – математически оценява качеството на асемблирането за дадения feature

- 7. Strand сенс  $(+)$  или антисенс  $(-)$
- 8. Frame рамка на четене 0, 1 или 2. При 0 първият нуклеотид дава начало на кодона, при 1 вторият, при 2 – третият
- 9. Attribute описание на елемента

## GFF

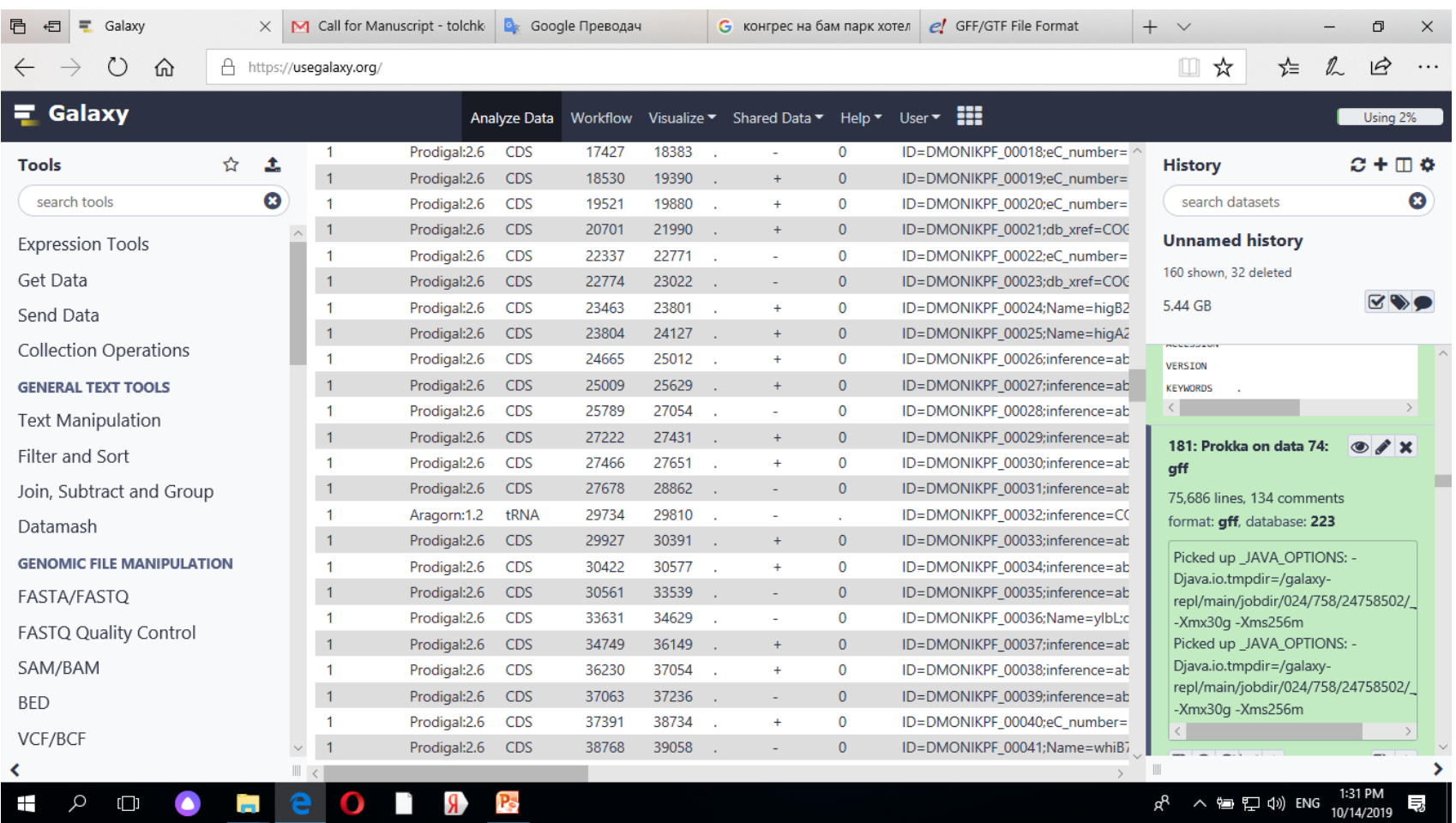

### Визуализация

• GBK формат на GeneBank, визуализира анансите както биха изглеждали ако са качени на https://www.ncbi.nlm.nih.gov › genbank

# GBK

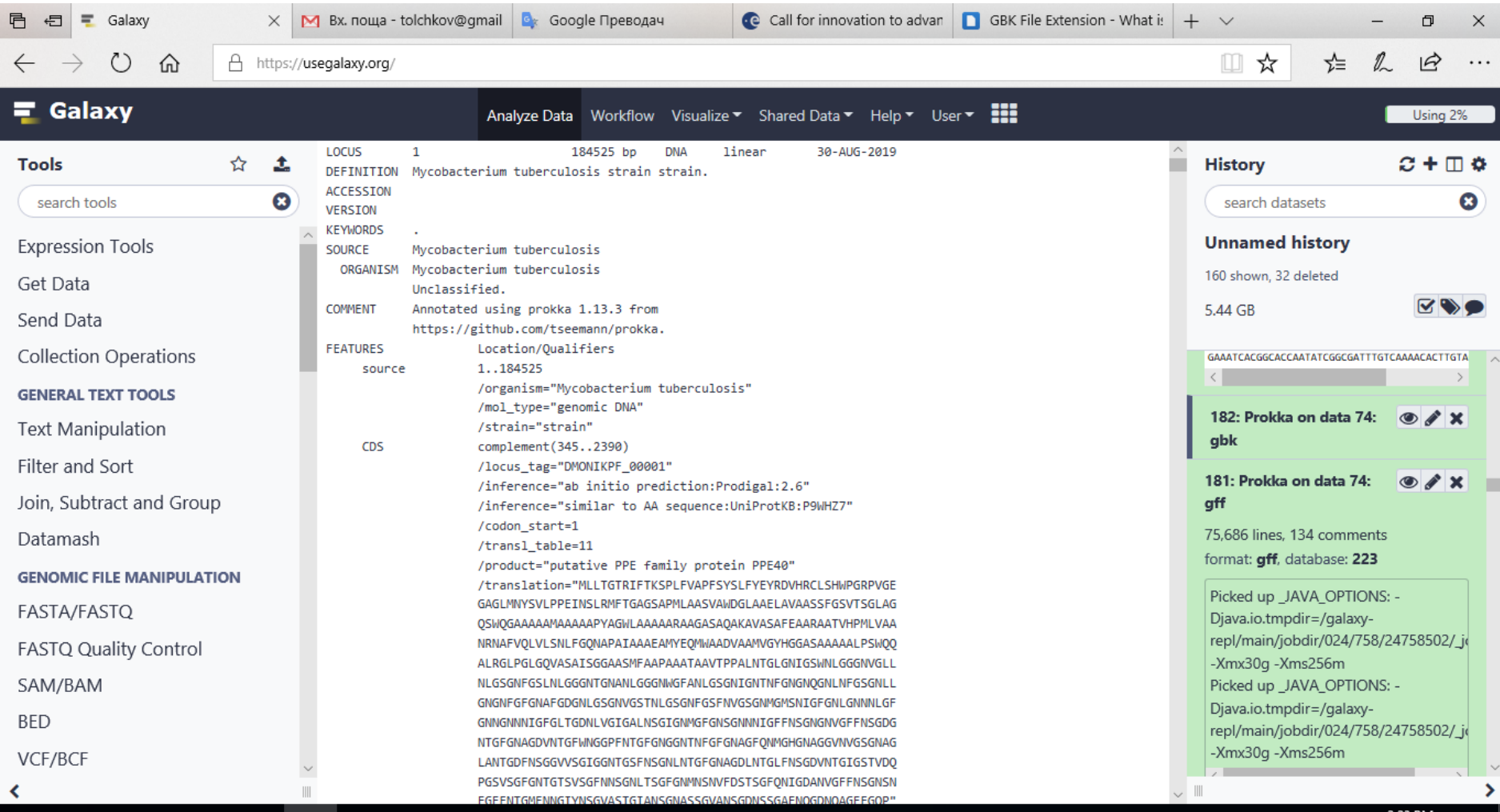

n.

フ・フマ DM

FNA – Fasta DNA формат съдържа в чист вид дадените за анотация секвенции получени при асемблирането на отделните фрагменти (contings), подредени и номерирани по размер в низходящ ред (в дадения пример най големият континг около 230 000 нд, наймалкият – малко над 100 нд, при размер на генома около 4.3 млн нд).

## FNA

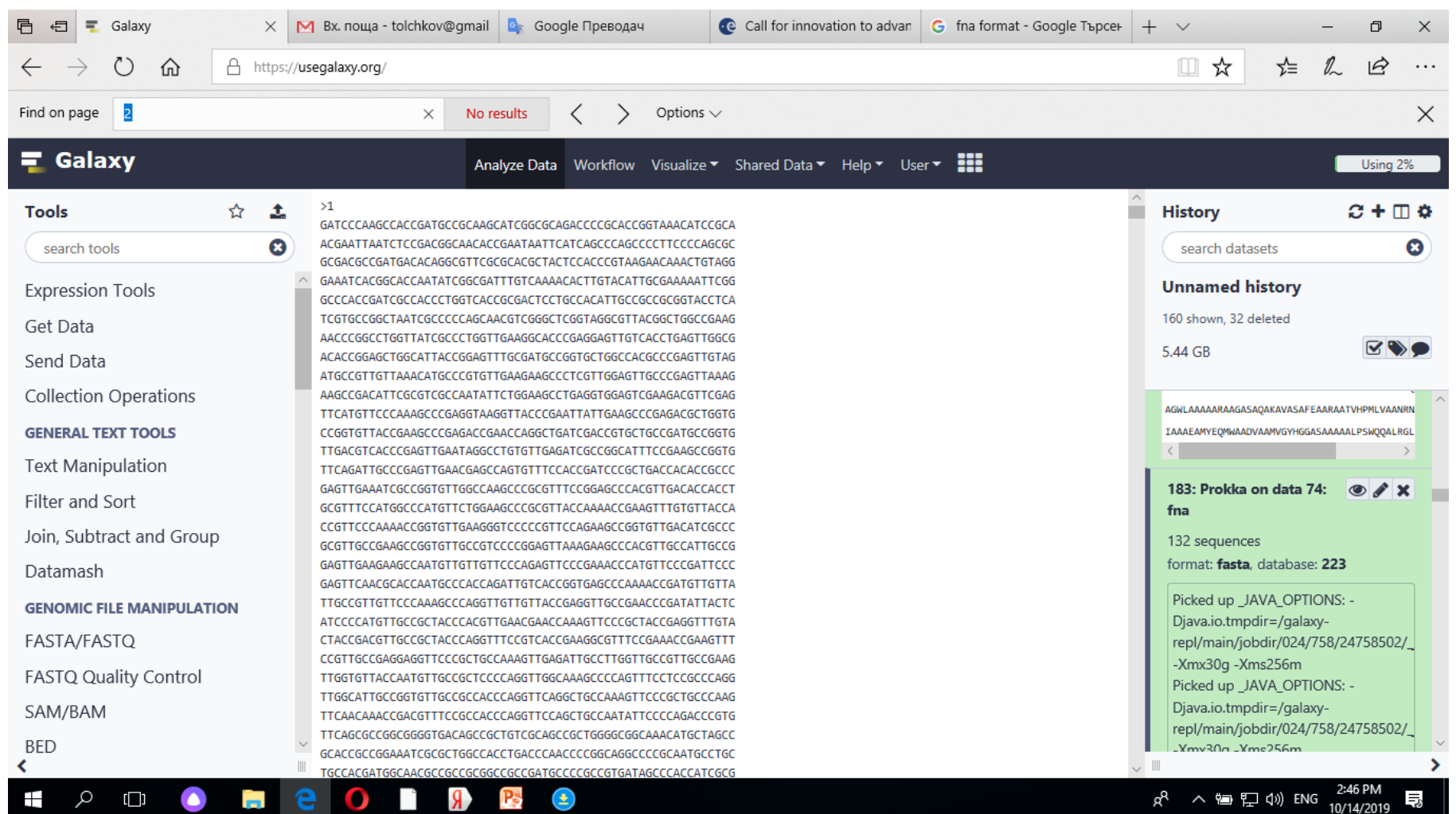

ш.

v

 $\mathbf{u}$ 

s.

# FAA(Fasta Amino Acid) – визуализира секвенции на белтъци, транслирани от анотираните

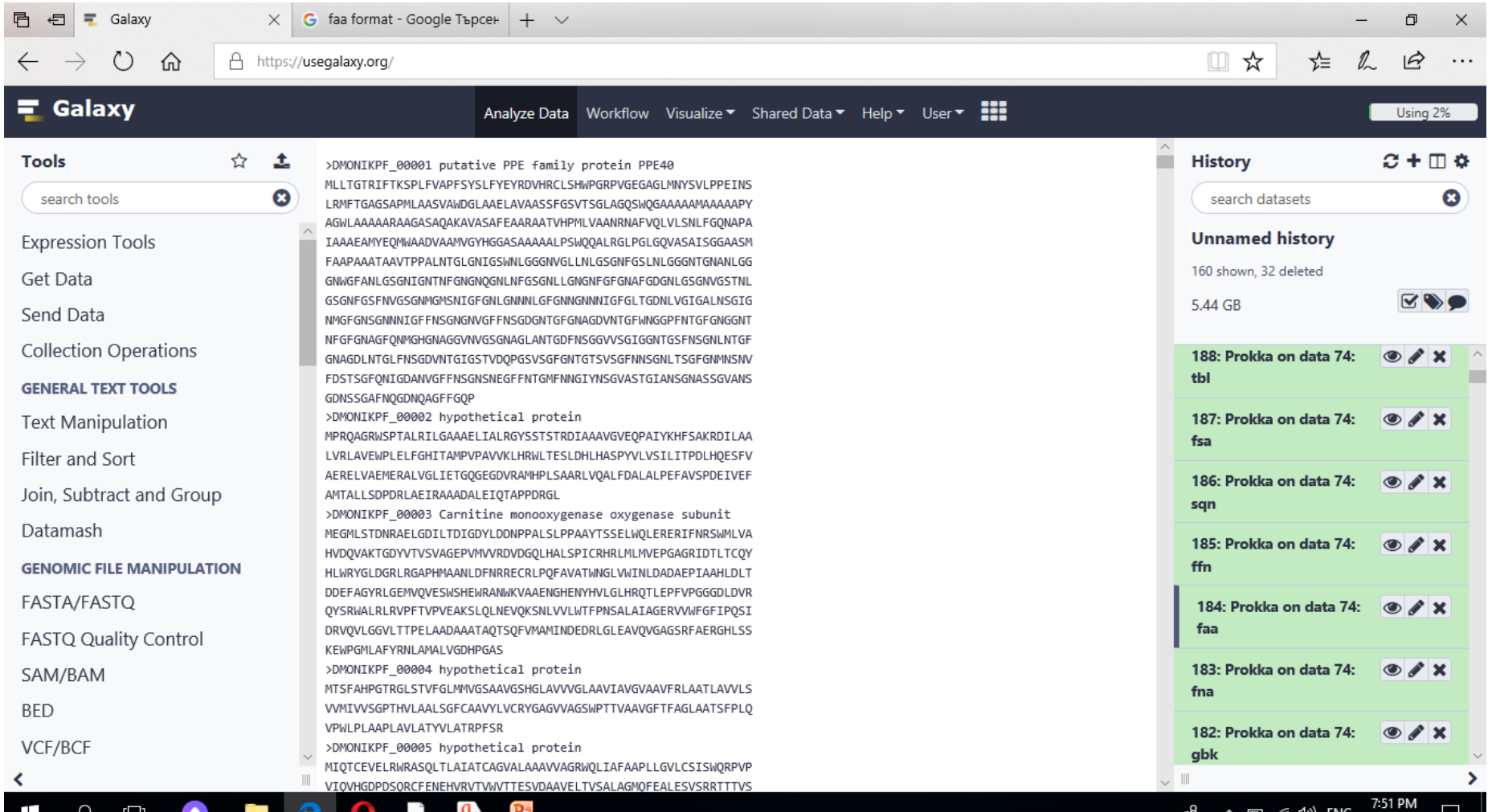

# FNN (Fasta nucleotide of gene region) – показва същата информация за гените като FAA на ниво ДНК

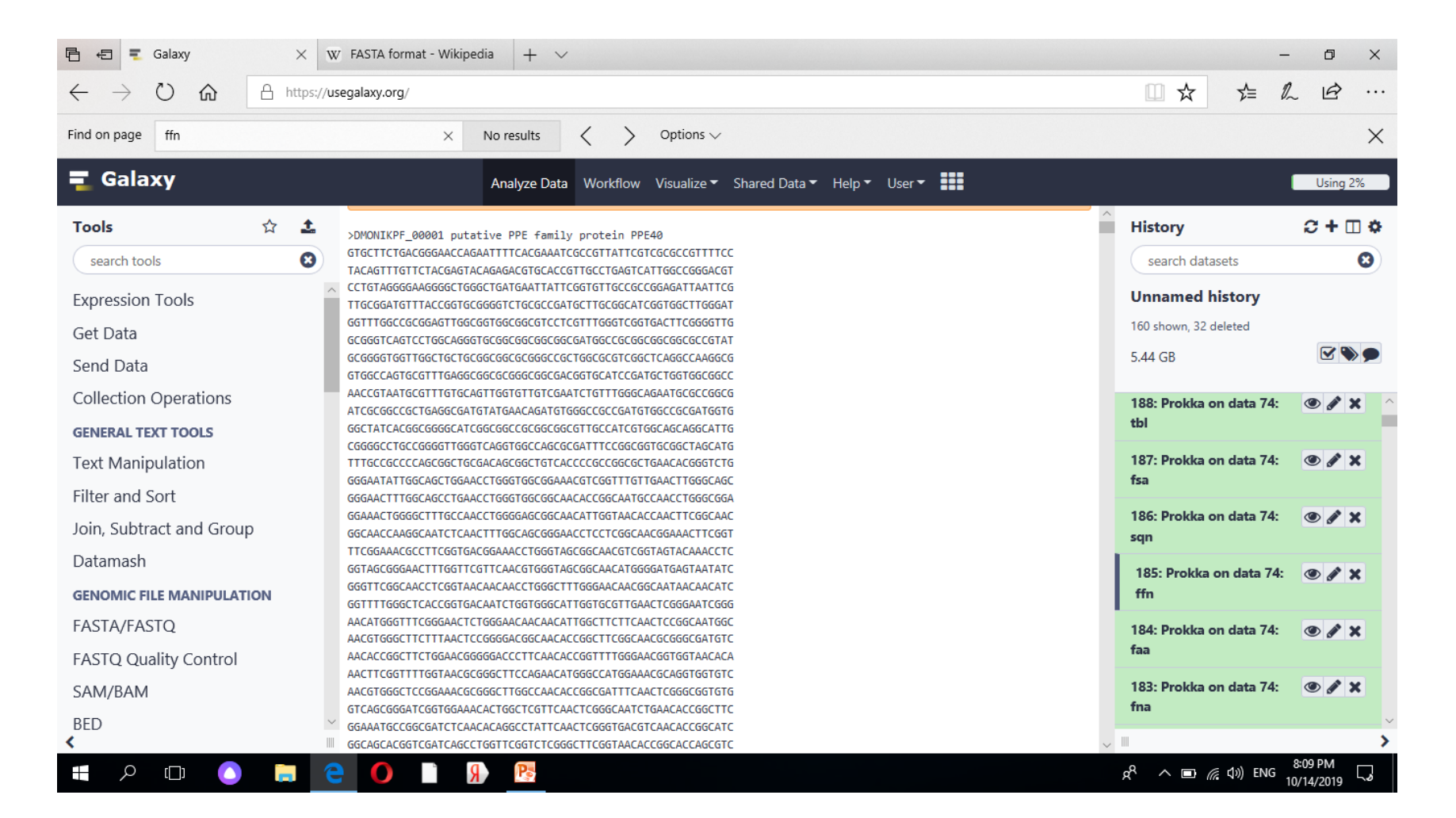

#### SQN секвенциите са анонсирани по начин, съвместим с изискванията на NCBI, и могат да бъдат директно качени в GeneBank

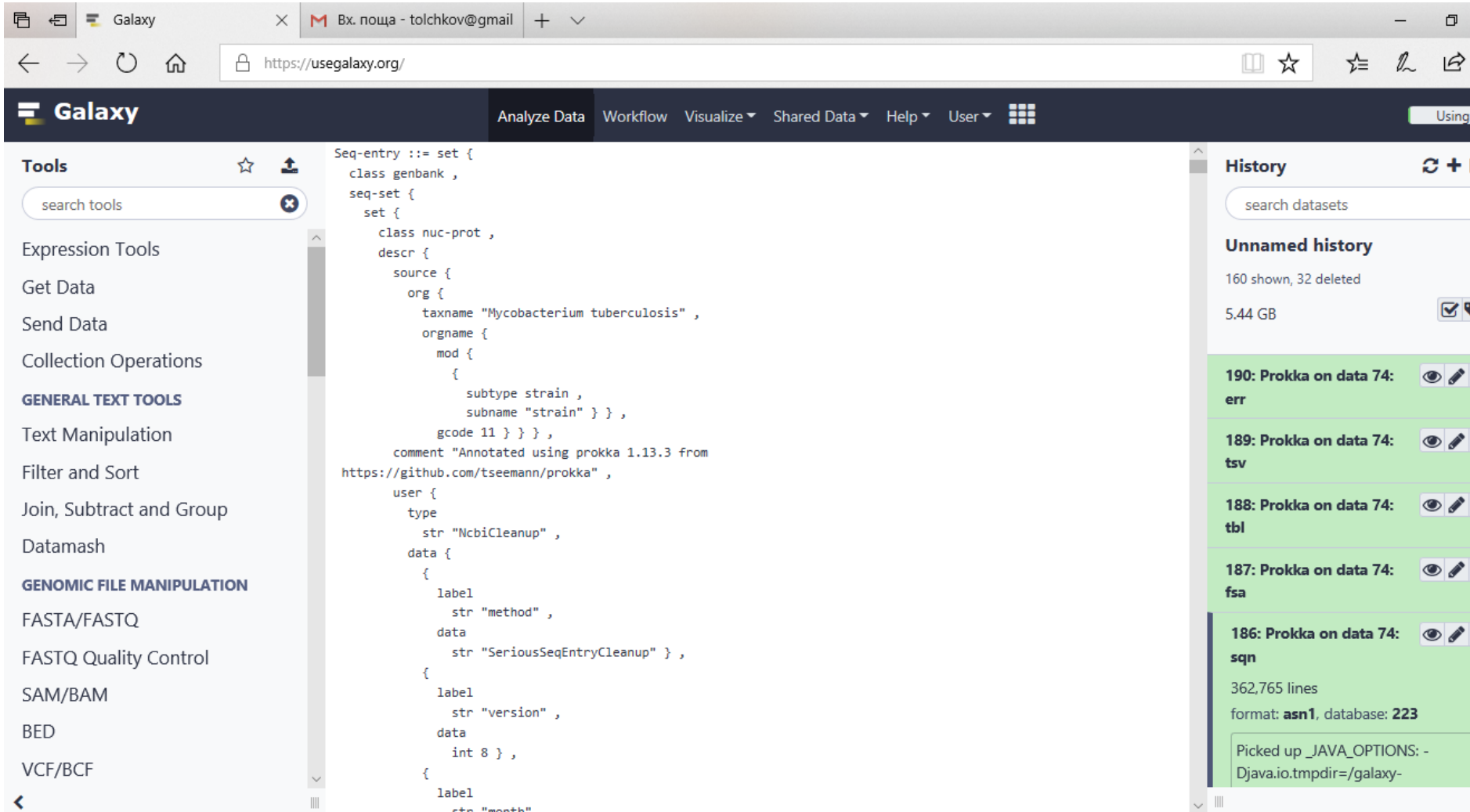

• TBL показва откритите фичърси върху всеки континг от асемблирания геном

# TBL показва откритите фичърси върху всеки континг от асемблирания геном

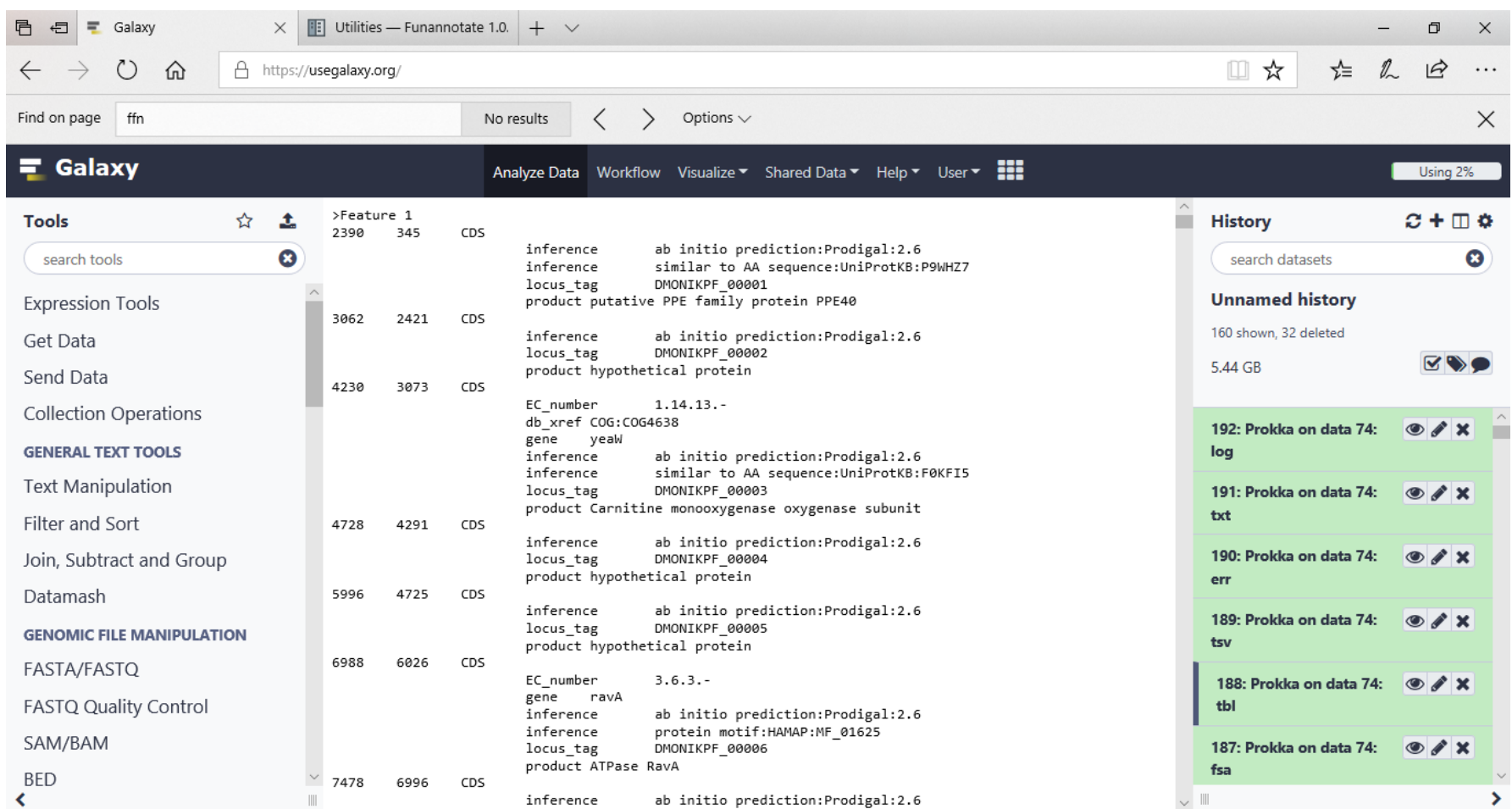

# TSV (tab separated values)

• Съдържа в табличен вид служебно зададени от асемблера - locus\_tag, вид на структурния елемент - ftype неговата дължина – length\_bp, името на гена, ако е ензима – неговия ЕС номер, идентификационния номер в базата данни описание COG, opisanie na produkta na negowata ekspresiq

# **TSV**

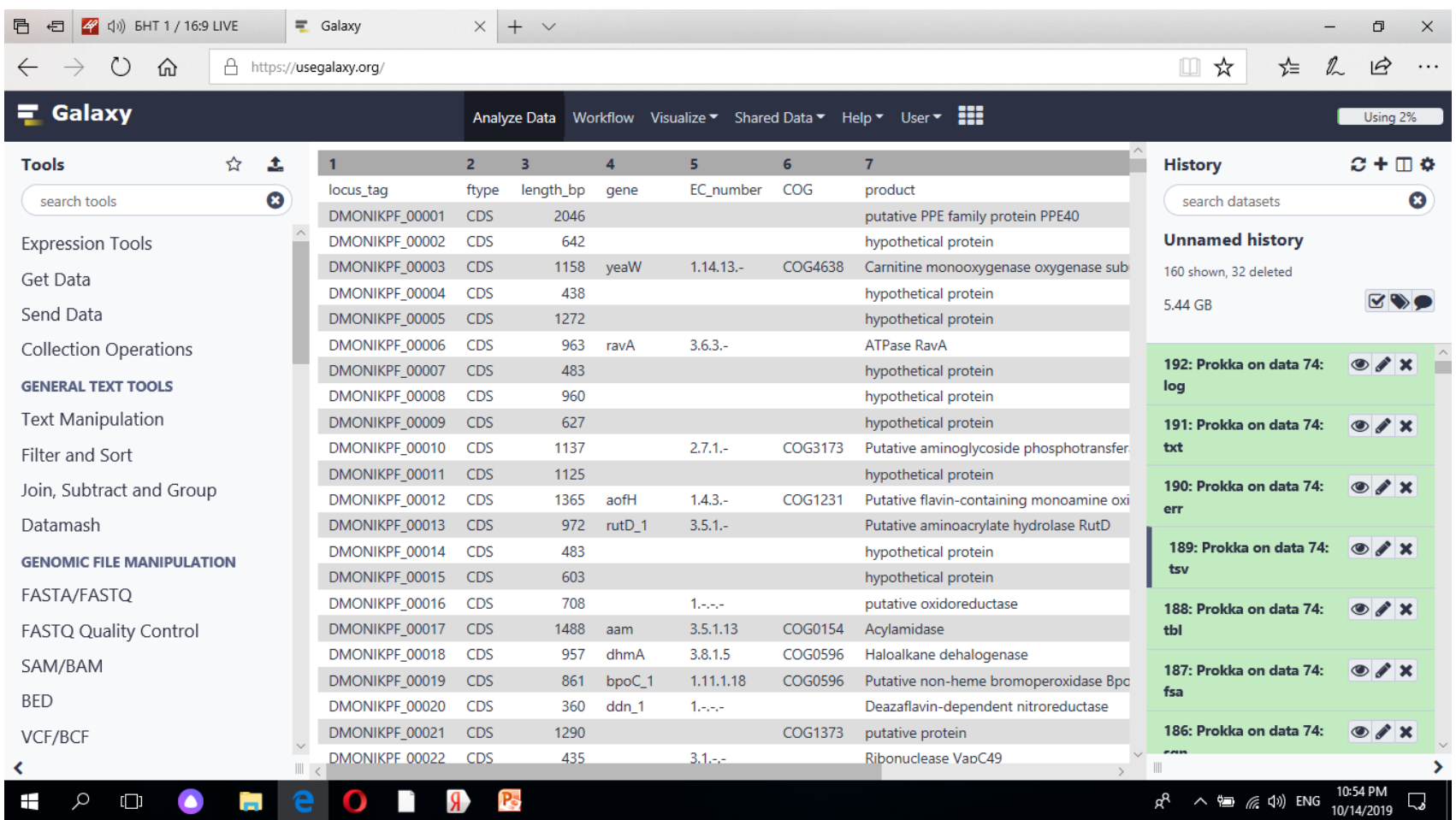

### ERR –доклад за грешки

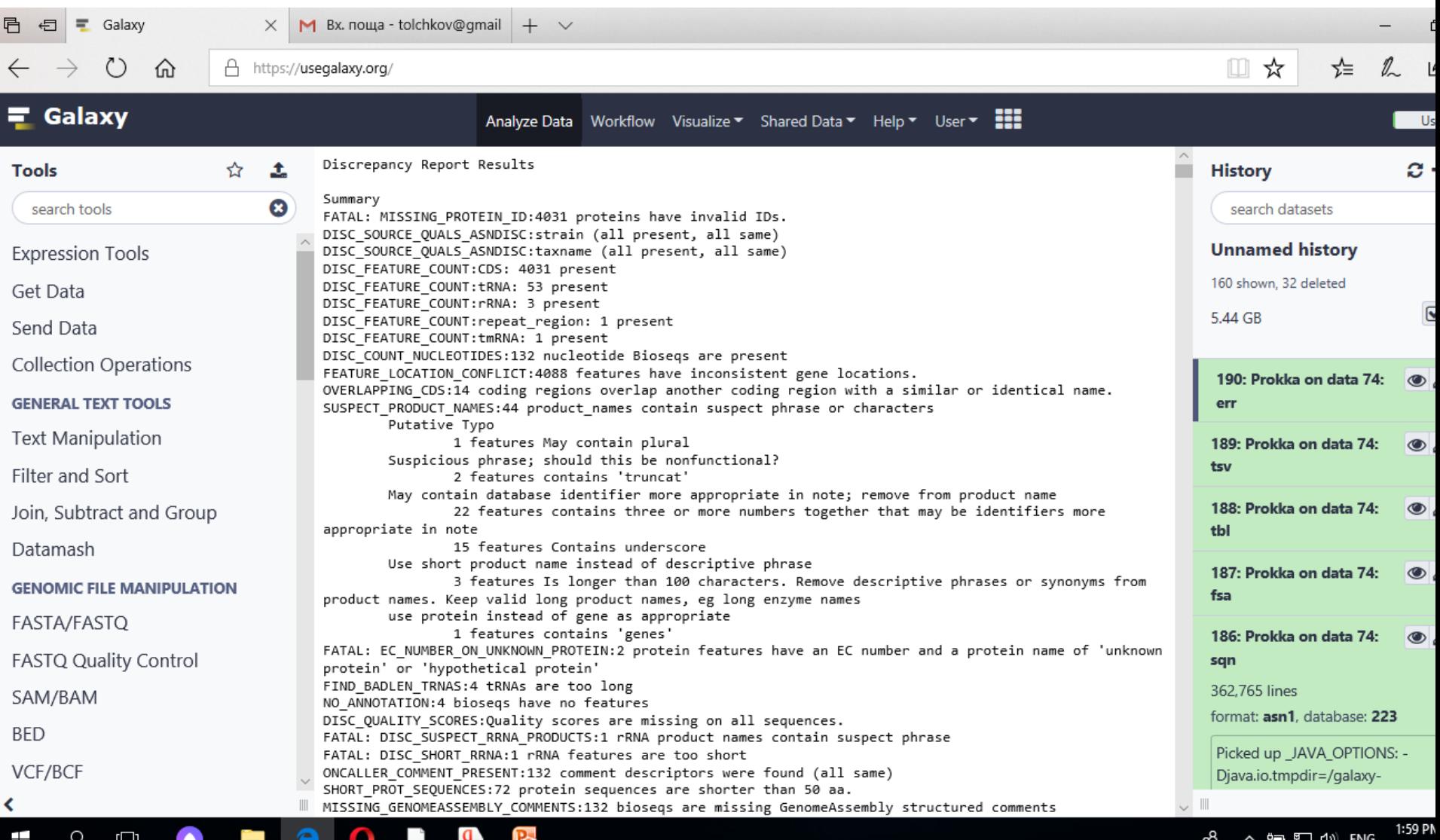

10/16/20

### TXT кратко резюме за анотирания геном

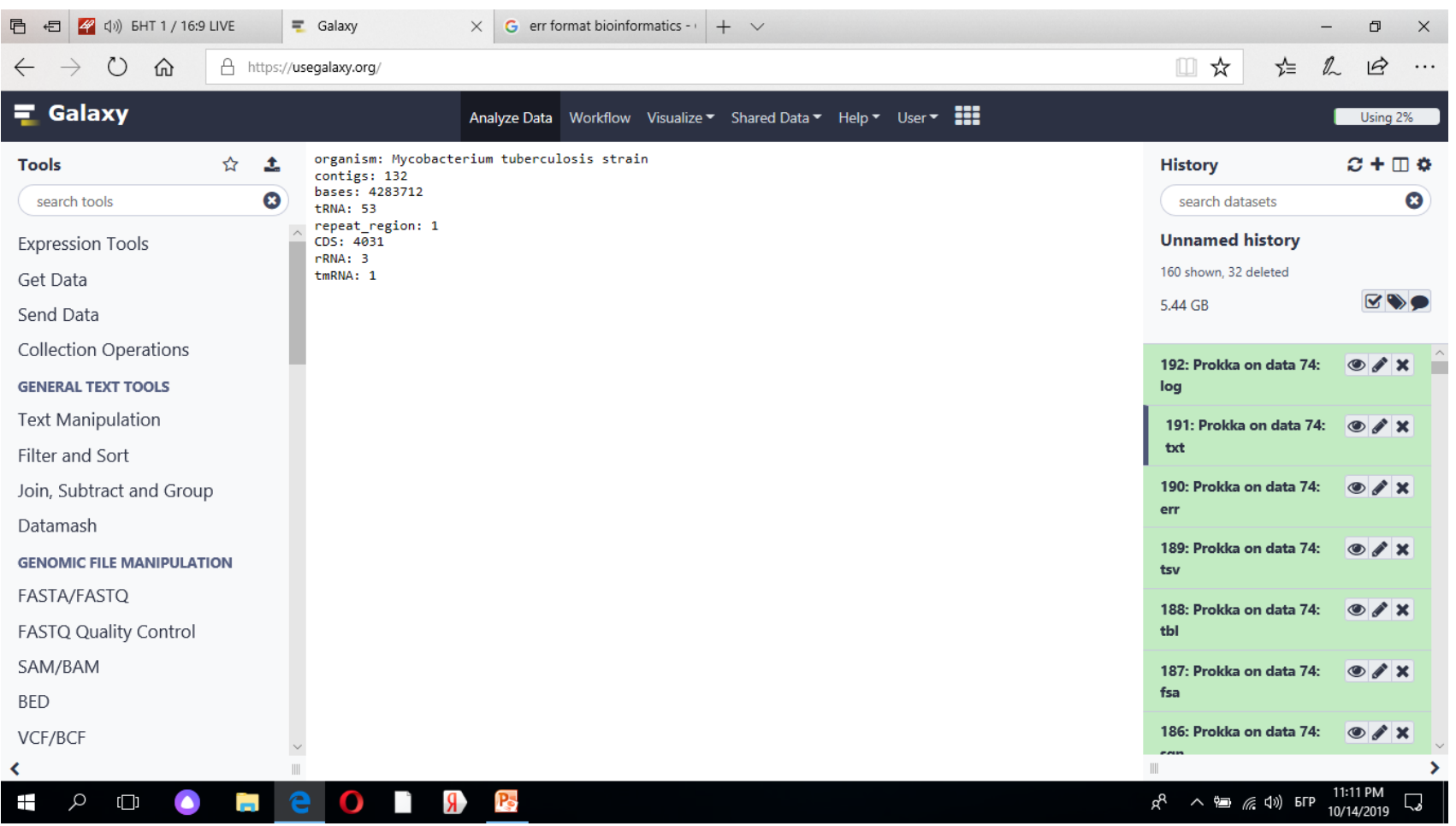

# LOG – показва процеса на асемблиране по секунди

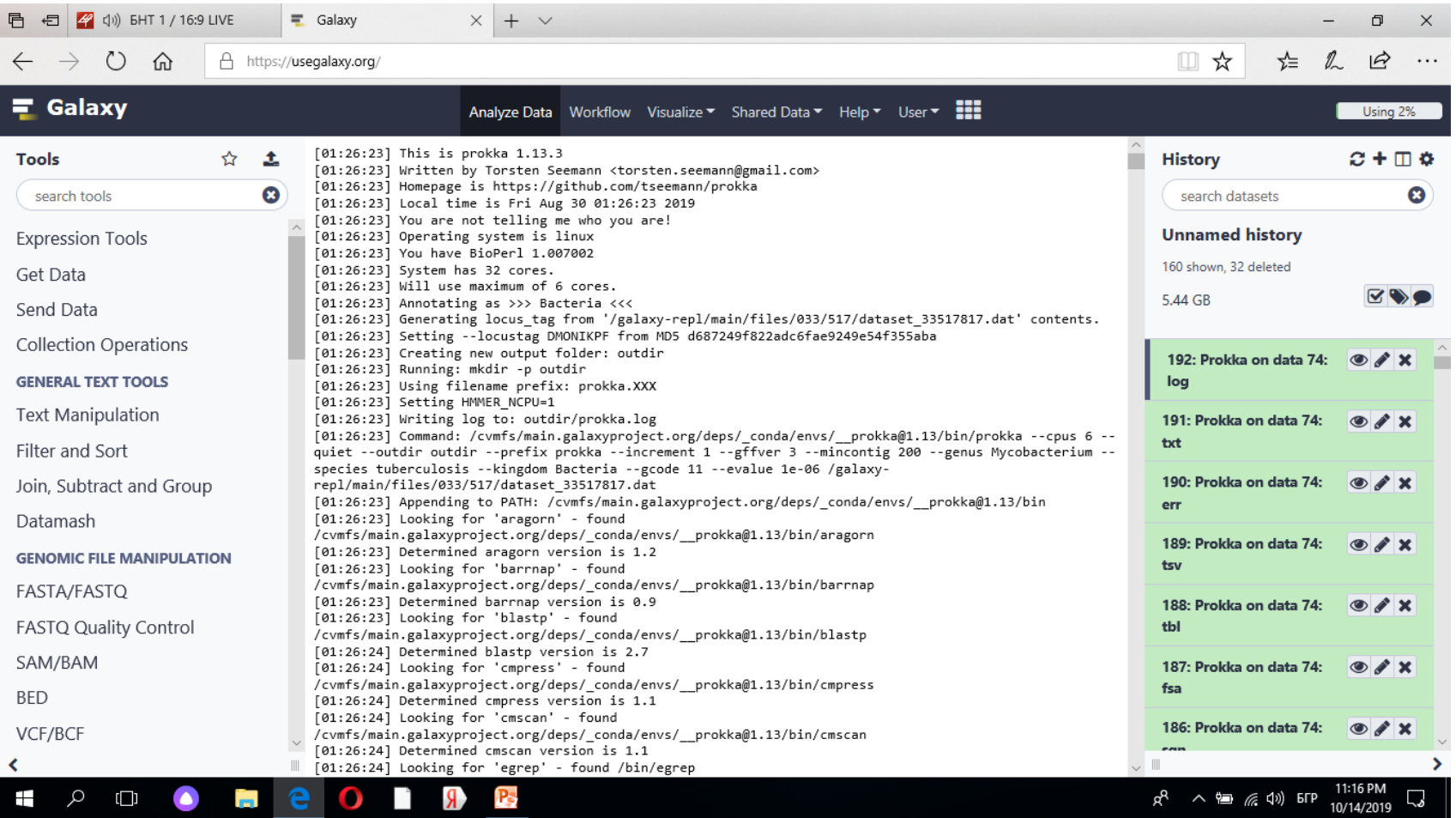

## Резултати

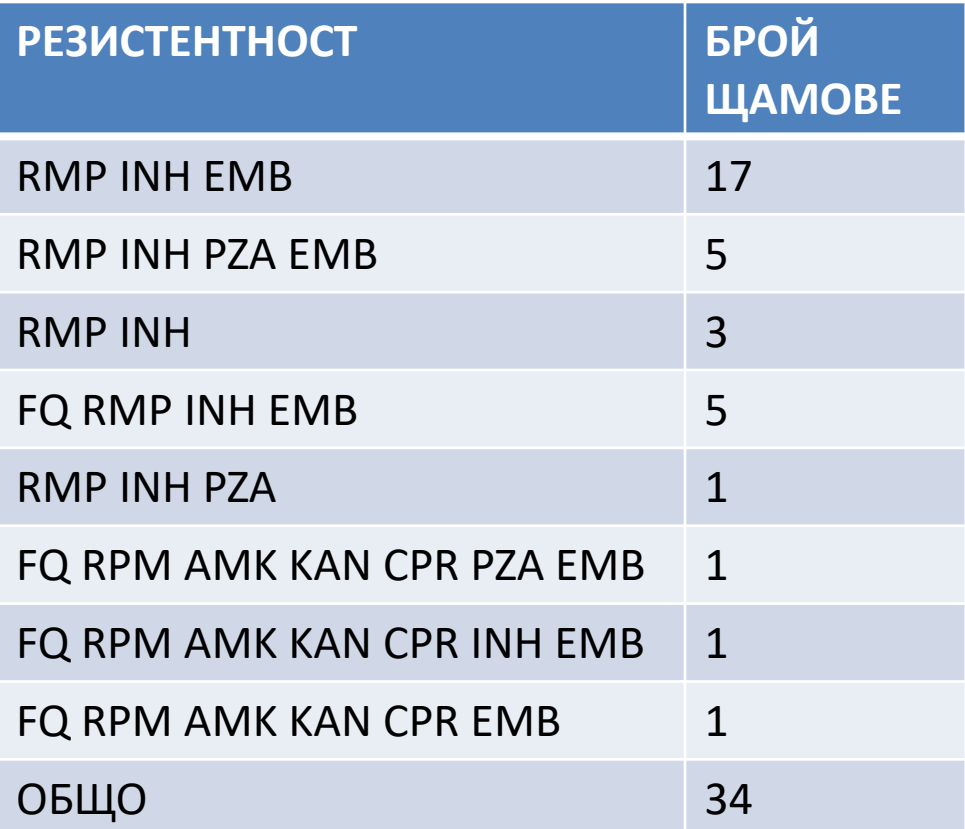

# Мутации, предизвикващи резистентност

- $\bullet$  AB TEH **МУТАЦИИ**
- RMP rpoB S450L H445Y H445D N432L
- INH fabG1 INTERGENIC S315T
- EMB embB **M306V**

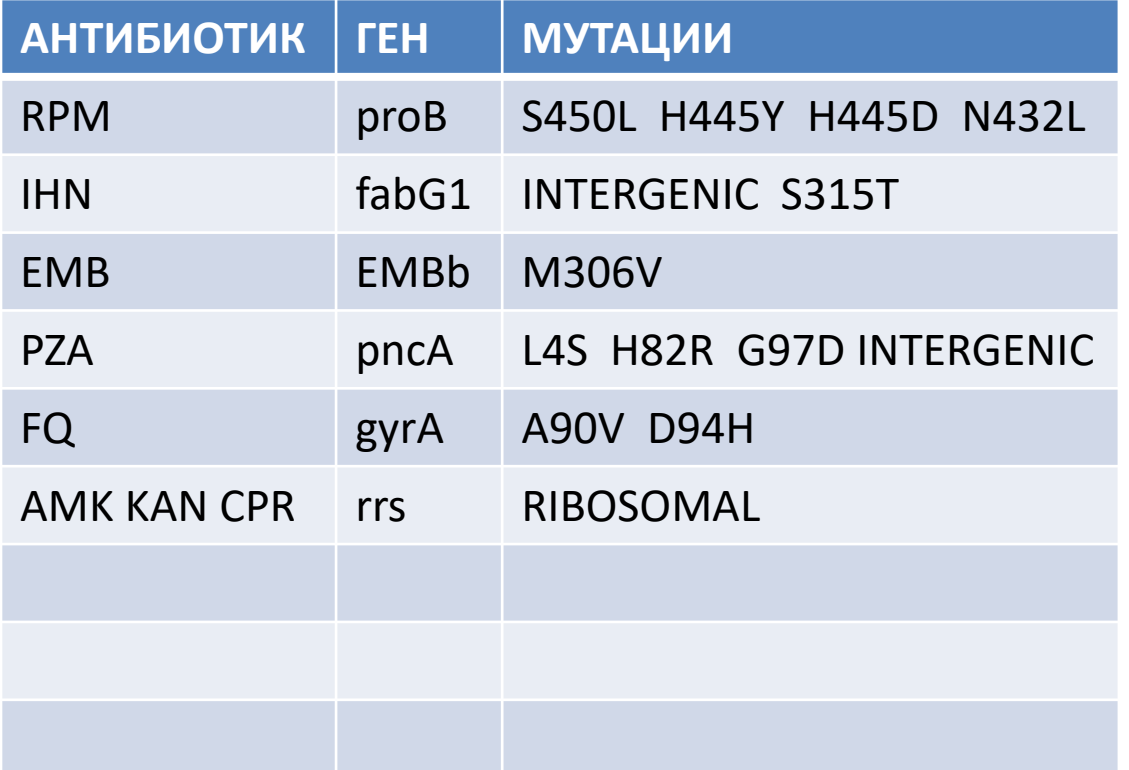

#### Благодаря Ви за вниманието!